#### **CS367 Lecture 5**

Monday 23 June 2014

Class Announcements/Reminders:

- HW1 due 11 PM tonight. No late submissions accepted.
- P1 extension by one day, minor corrections to documentation and code.
- ODT files for outlines
- Eclipse, Java resources on class homepage

#### Last class:

- Primitives vs. References (finish)
- Command-Line Java
- Exceptions

#### Today:

- Exceptions Behind the Scenes
- Complexity
	- Concepts, Definitions, Assumptions, Examples
	- Growth of functions and notation

## **Exceptions – Behind the Scenes**

Normal execution mode

Exception-handling mode

- If in a try block

- If not in a try block

Back to normal execution mode – but where?

## **Complexity - Intro**

Quantifying "efficiency"

Examples

Resources: number of "basic" operations (time) and memory used (space)

Model of computation

Complexity: Predicting how resources required grow with problem size

# **Complexity: Examples**

Number-guessing game

Array assignment loop:

```
for (int i = 0; i < n; i++) {
   a[i] = i;}
```
## **Complexity: Insertion sort**

Pseudocode:

```
INSERTION-SORT(A)
1 for (j = 1 to A.length - 1)<br>2 key = A[j]
2 key = A[j]<br>3 i = j - 1i = j - 14 while (i \ge 0 and A[i] > key)5 A[i + 1] = A[i]6 i = i - 17 A[i + 1] = key
```
Best-case running time

Worst-case running time

**Complexity: Simplifying Assumptions**

# **Complexity: How functions grow**

Higher order terms compared to rest

Example functions:

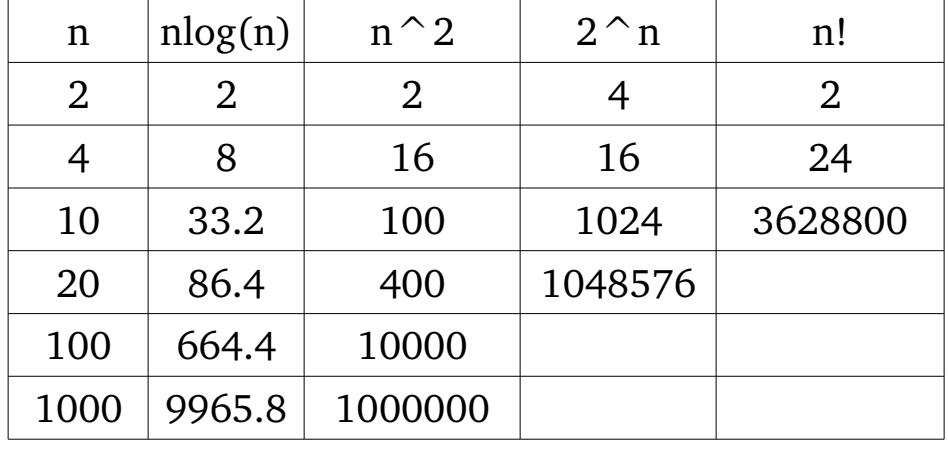

# **Complexity: How functions grow (cont'd)**

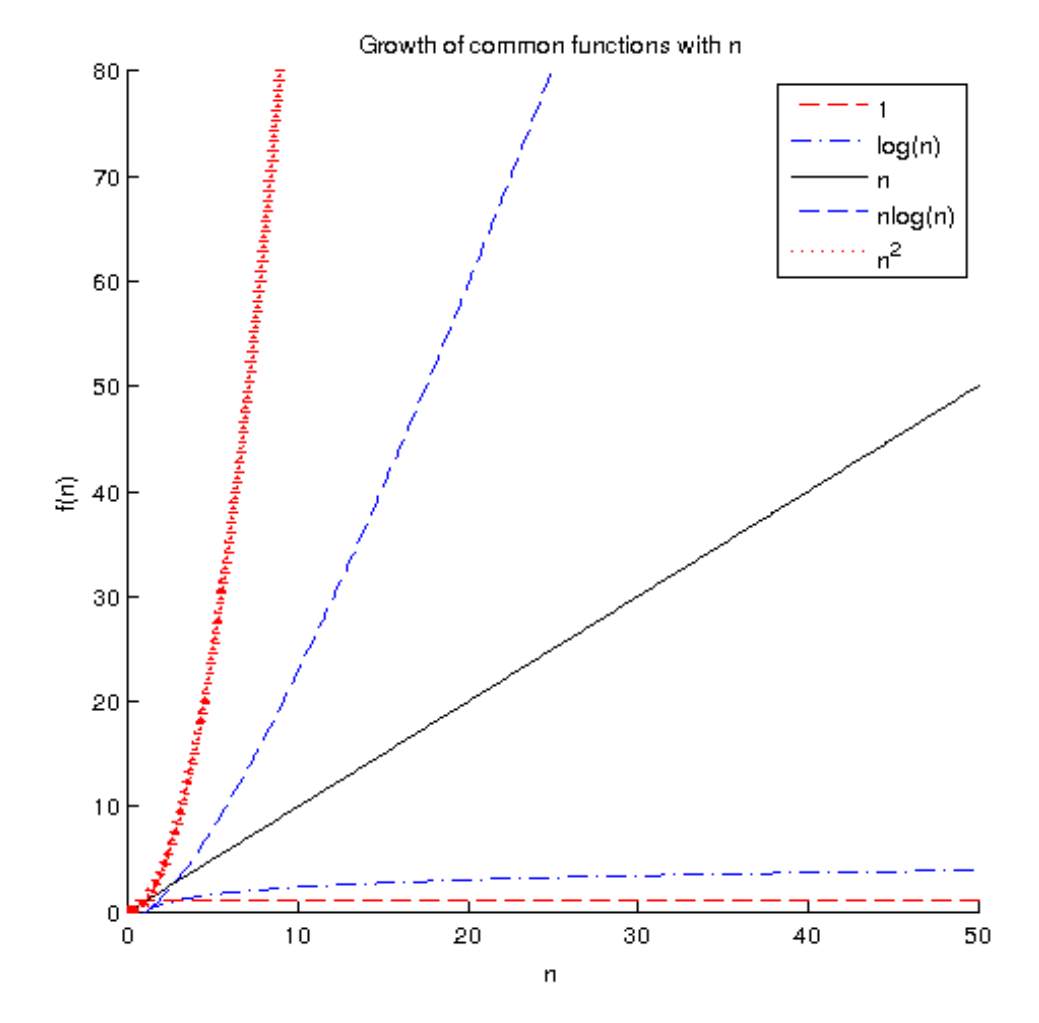

Asymptotic efficiency: Theta and Big-O notation

Definitions:

Example:

Abusing notation